Ernährungstherapie.Online **Name: Vorname: Datum:**

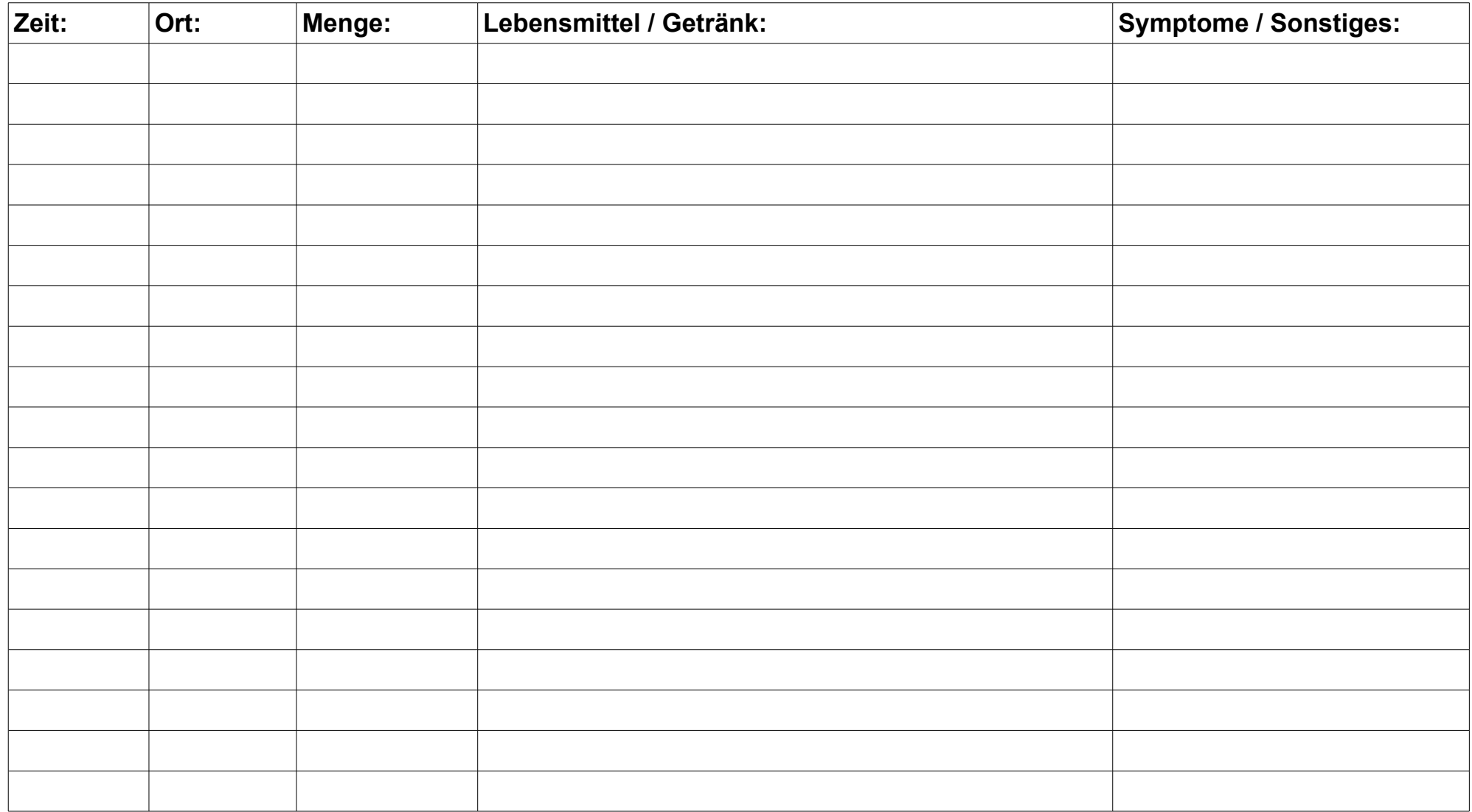

Dieses Dokument ist am PC ausfüllbar! / Word und Open-Office Versionen unter:<https://www.ernaehrungstherapie.online/service/downloads/> Bei Fragen zum Ausfüllen wenden Sie sich bitte an Ihre Ernährungstherapeutin unter: vorname.nachnahme@ernaehrungstherapie.online